# **ประเภทนวัตกรรม ผลงานที่เป็นการพัฒนาที่สามารถวัดผลลัพธข์ องการเปลี่ยนแปลงได้ชดัเจน**

# **๑. ชื่อนวัตกรรม** การตรวจสอบเครื่องมือด้วย OR Code

# **๒. ชื่อผู้จัดทา**

- ๑. กภ.พุทธรักษา แก้วลาย
- ๒. กภ.ทิพวรรณ แก้วขาว
- ๓. น.ส.สุทธิดา สังข์ทอง

## **๓. ชื่อหน่วยงาน**

งานกายภาพบำบัด โรงพยาบาลป่าพะยอม

## **๔. ความเป็ นมาและความส าคัญของปัญหา**

้จากการทบทวนระบบการตรวจสอบเครื่องมือกายภาพบำบัดให้พร้อมใช้งาน ซึ่งจะมีการตรวจสอบลง ้บันทึกในแบบฟอร์มการตรวจสอบและบำรุงรักษาเครื่องมือก่อนการปฏิบัติงานทุกวัน ซึ่งแบบฟอร์ม จะพิมพ์ในกระดาษและแขวนไว้ที่เครื่องมือทุกเครื่อง จากการปฏิบัติงาน พบว่า ห้อยเกะเกะขณะ ปฏิบัติงานและหลุดหายบางครั้ง ใช้งานไม่สะดวกต้องเอาเข้าเอาออกเพื่อลงบันทึกข้อมูล รวมทั้งเป็น ึการสิ้นเปลืองกระดาษและไม่สะดวกในการเก็บรวบรวม งานกายภาพบำบัด พบว่าการทำงานที่ต้อง ใช้การบันทึกข้อมูลลงในกระดาษ ทำให้เกิดความล่าช้าในการรวบรวม การหาข้อมูล การจัดเก็บข้อมูล จึงได้มีแนวคิดพัฒนาวิธีการตรวจสอบเครื่องมือขึ้นมาใหม่โดย การบันทึกใน Google form โดยการ ้สแกน OR CODE มาใช้งาน เพื่อช่วยลดขั้นตอนการทำงาน อำนวยความสะดวกและง่ายต่อการ ิตรวจสอบให้กับผู้ปฏิบัติงาน เข้าถึงข้อมูลได้รวดเร็ว เพิ่มประสิทธิภาพของการทำงานในองค์กร อีก ทั้งเป็นการประหยัดทรัพยากรจากการลดปริมาณการใช้กระดาษและค่าใช้จ่ายในหน่วยงาน กายภาพบำบัด

## **๕. วัตถุประสงค์**

- ึ ๑. เพื่อเพิ่มประสิทธิภาพการทำงานภายในองค์กร
- ๒. เพื่อสามารถเข้าถึงเอกสารการตรวจสอบเครื่องมือได้ทุกเวลา สะดวก และรวดเร็ว
- ๓. เพื่อลดปริมาณการใช้กระดาษ และค่าใช้จ่าย
- **. อุปกรณท์ ี่ใช้/ วิธีการทา งานแบบเดิม(กรณีที่เป็นการปรับเปลี่ยนกระบวนการทา งาน)** อุปกรณ์ที่ใช้ในการท างานแบบใหม่
	- . สร้างตารางฐานข้อมูลการตรวจสอบเครื่องมือแต่ละเครื่องใน Google form
	- . สร้าง QR CODE ตารางฐานข้อมูลการตรวจสอบเครื่องมือจาก Google form
	- . โทรศัพท์มือถือ สมาร์ทโฟน

อุปกรณ์ที่ใช้ในการท างานแบบเดิม

- . สมุด
- . กระดาษ
- . ปากกา
- ี ๔. ซองพลาสติกสำหรับใส่แบบฟอร์มบันทึก
- . เครื่องปริ้นเอกสาร

# **แบบเก่า แบบใหม่**

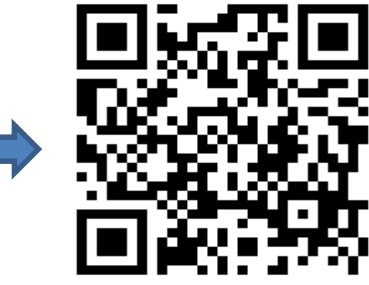

 **ตัวอยา่ งแบบฟอรม์ การตรวจสอบเครื่องมือกายภาพบา บดั QR CODE**

# **. ขั้นตอนการด าเนินการ**

- . สร้างสร้างตารางฐานข้อมูลการตรวจสอบเครื่องมือแต่ละเครื่องใน Google form
- ๒. นำ Link Google form สร้าง QR CODE ไปติดที่เครื่องมือแต่ละเครื่อง เพื่อสะดวกในการ ตรวจสอบเครื่องมือในแต่ละวัน
- . ท าแบบประเมินความพึงพอใจในผู้ปฎิบัติงาน

# **. วิธีการปฎิบัติ**

 ก่อนเริ่มปฏิบัติทุกวันมีการมอบหมายให้เจ้าหน้าผู้รับผิดชอบ มีการตรวจสอบเครื่องมือในแผนก ทุกเครื่อง เพื่อตรวจสอบความพร้อมก่อนใช้งานทุกวัน

# **. วิธีการใช้สงิ่ ประดิษฐ/์วธิีการทา งานแบบใหม่**

- . ใช้โทรศัพท์มือถือ สมาร์ทโฟน สแกน QR CODE เครื่องมือทุกเครื่อง
- . บันทึกผลการตรวจผ่าน Google form
- . รายงานผลการตรวจสอบต่อหัวหน้าแผนก

# 1. เครื่อง Combi

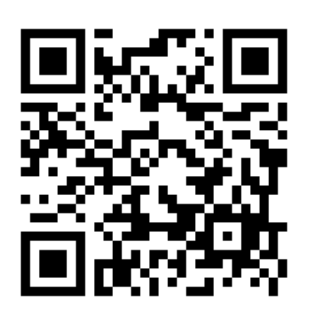

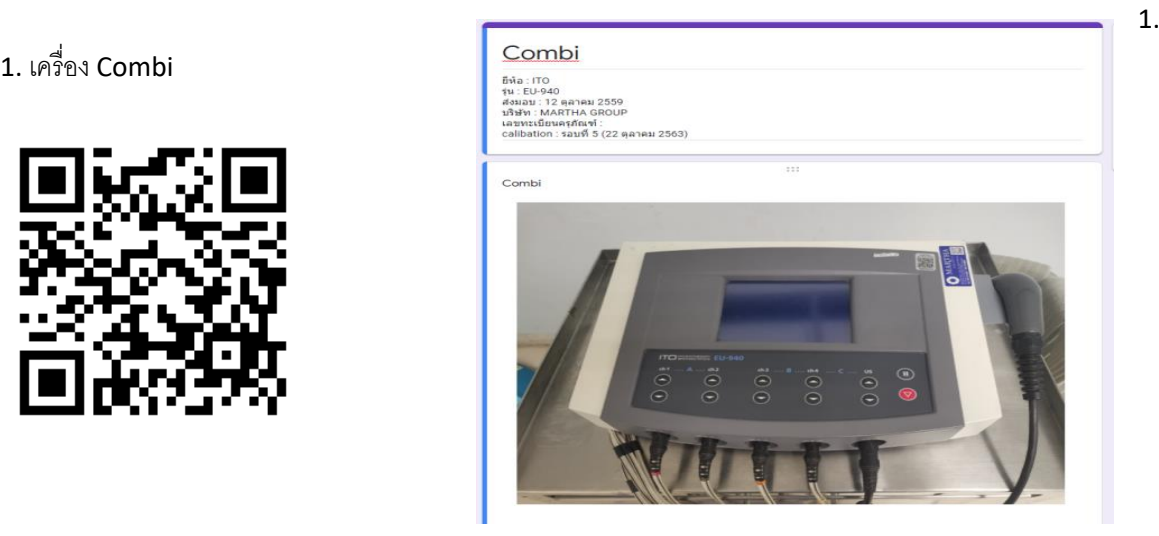

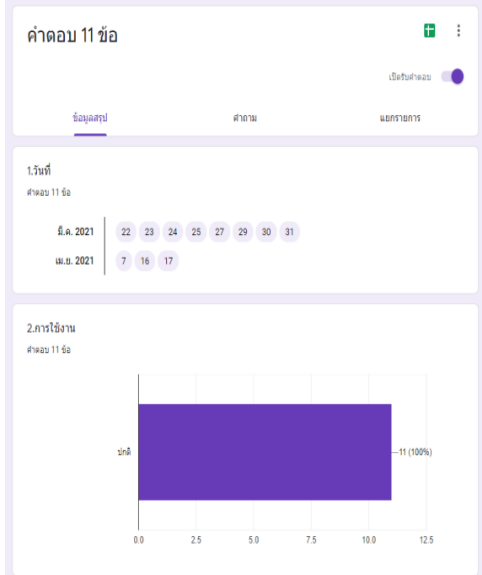

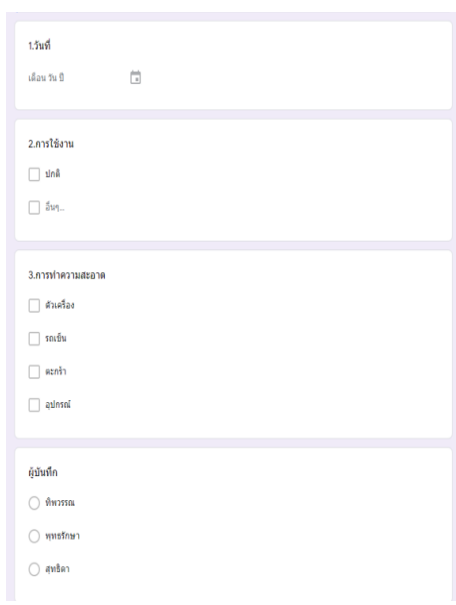

#### 1

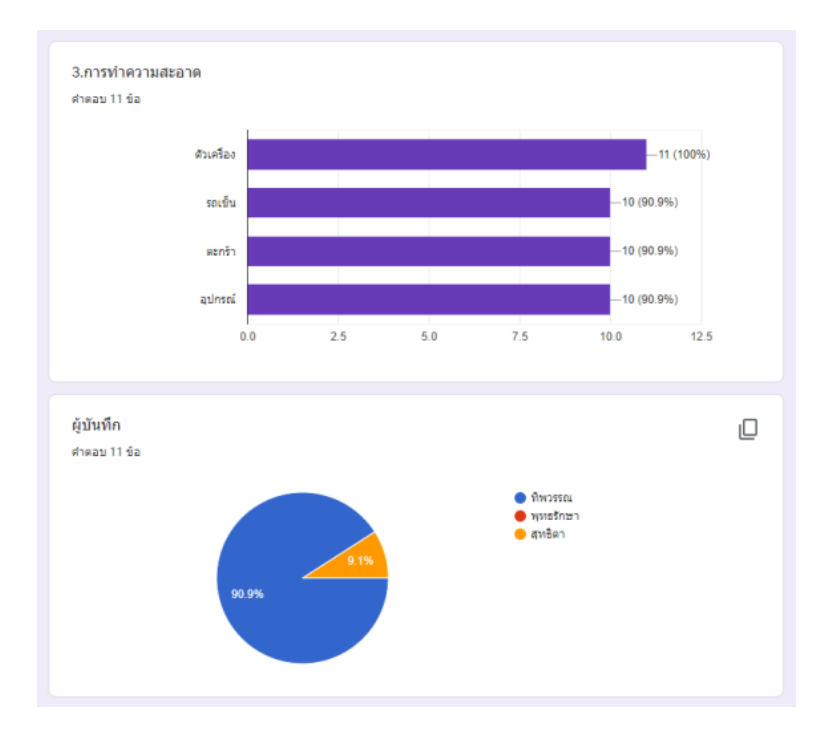

2. เครื่อง Ultrasound

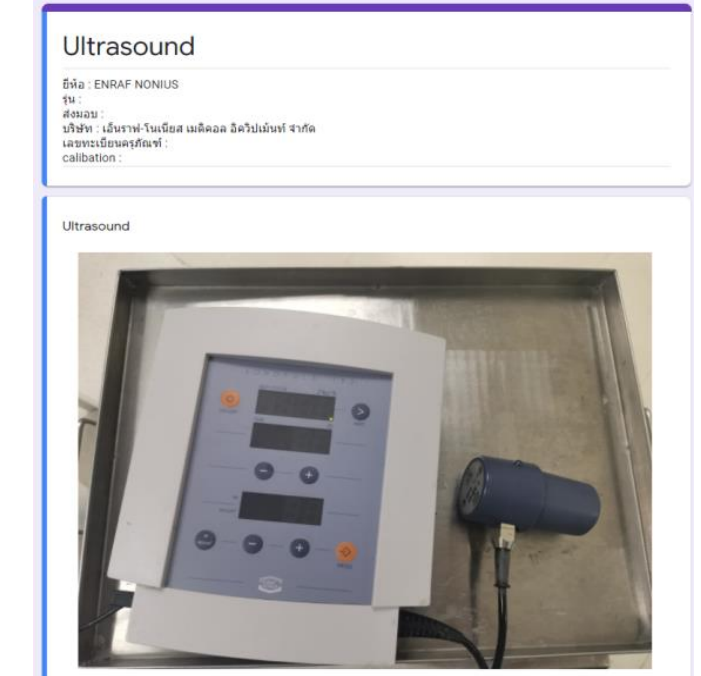

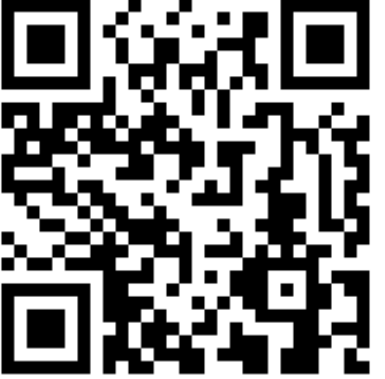

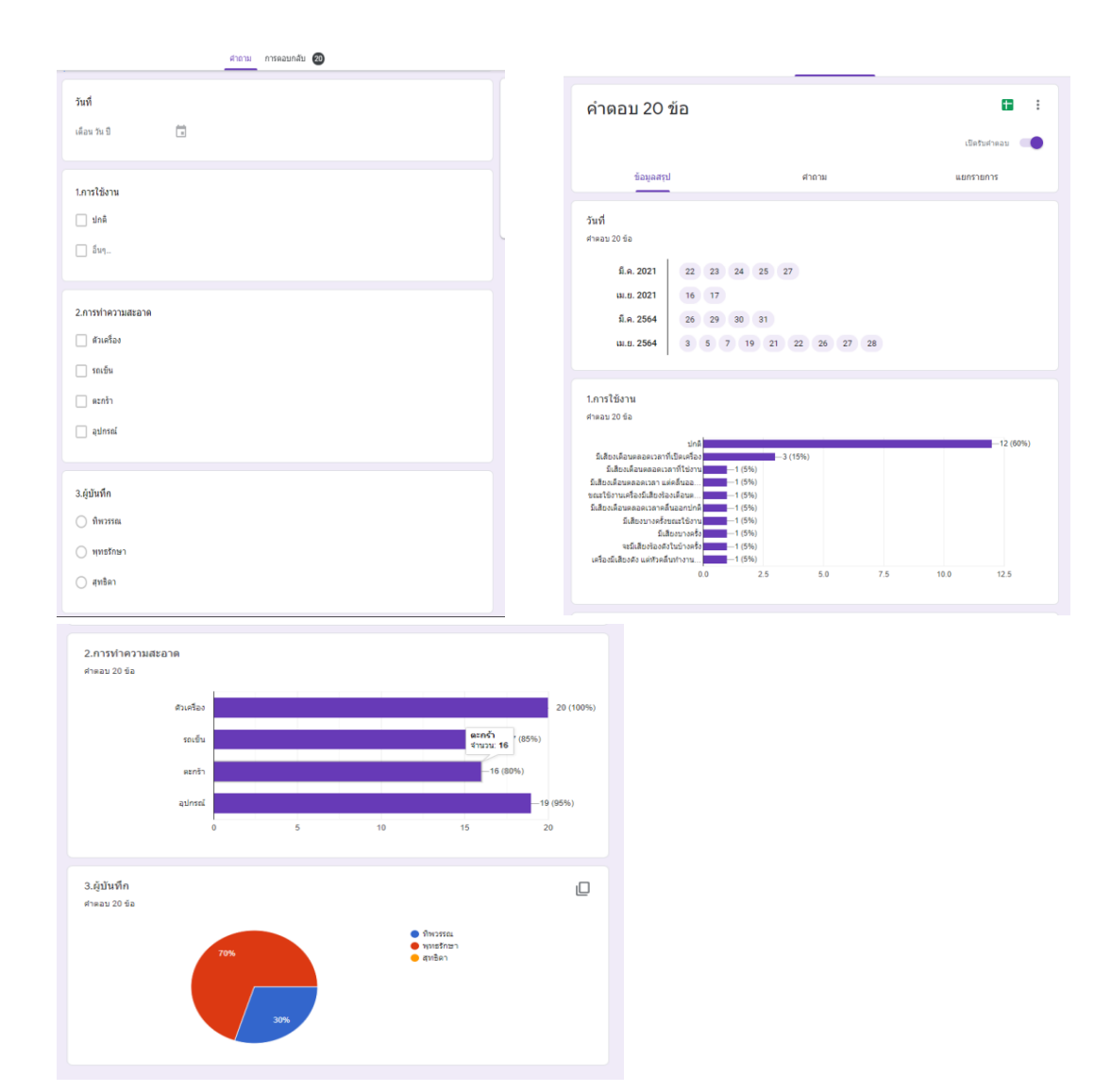

3. เครื่อง traction

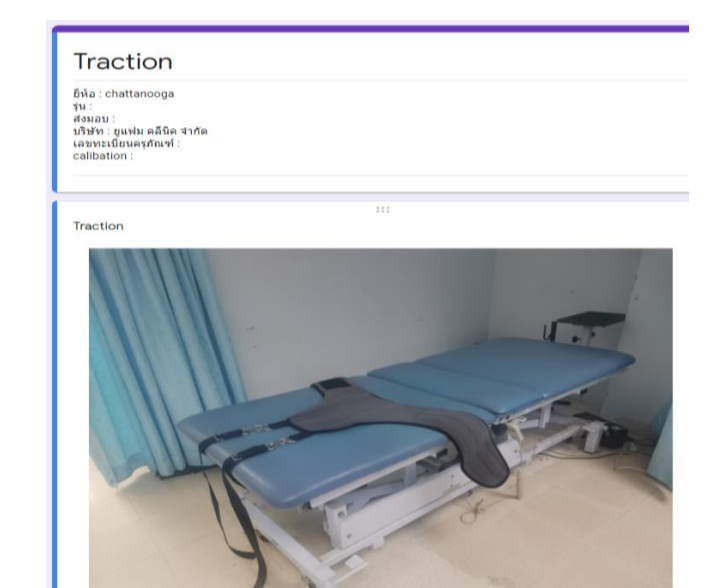

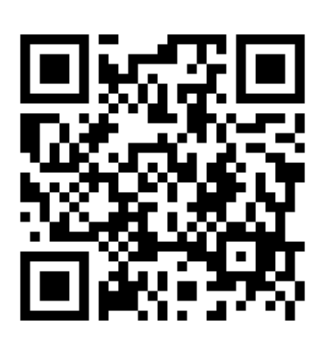

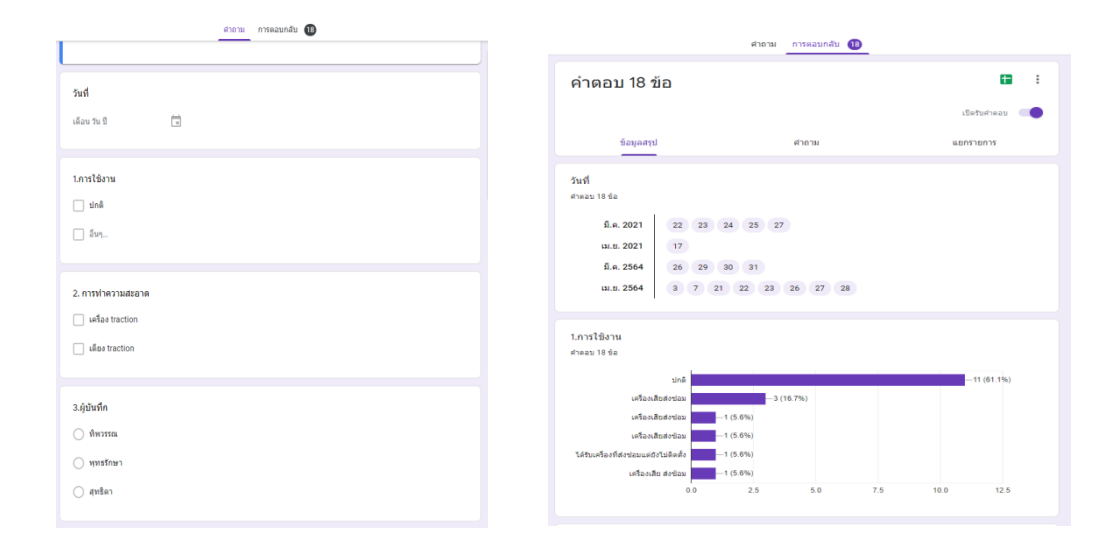

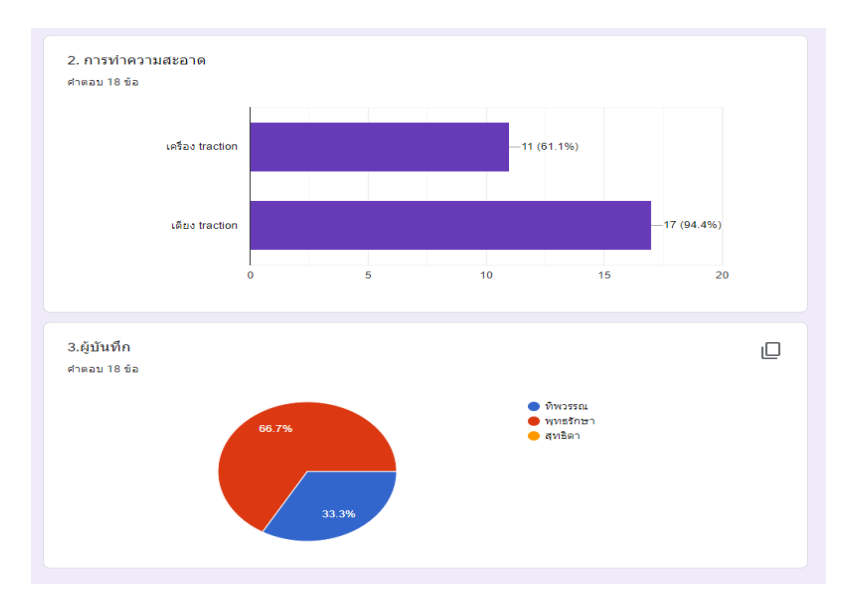

4. เครื่อง SWD

 $\begin{picture}(20,10) \put(0,0){\line(1,0){10}} \put(15,0){\line(1,0){10}} \put(15,0){\line(1,0){10}} \put(15,0){\line(1,0){10}} \put(15,0){\line(1,0){10}} \put(15,0){\line(1,0){10}} \put(15,0){\line(1,0){10}} \put(15,0){\line(1,0){10}} \put(15,0){\line(1,0){10}} \put(15,0){\line(1,0){10}} \put(15,0){\line(1,0){10}} \put(15,0){\line(1$ 

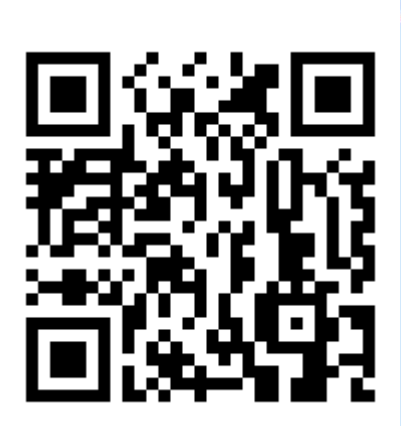

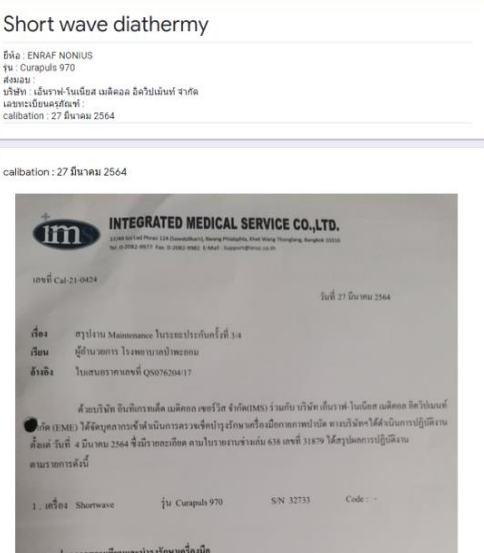

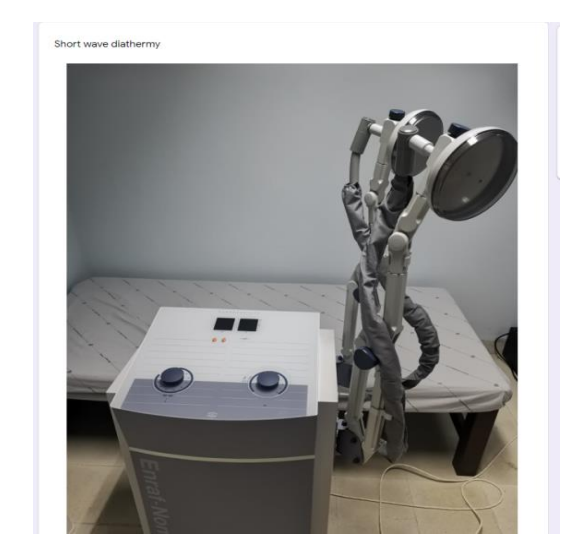

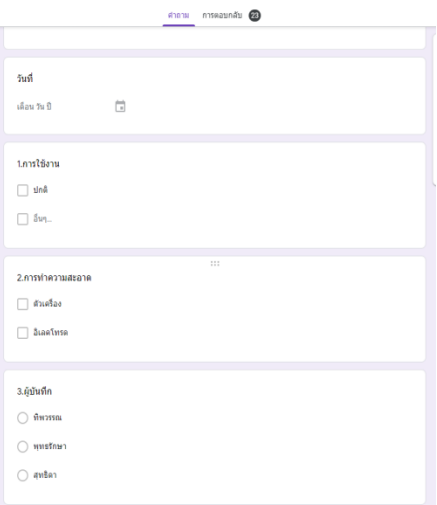

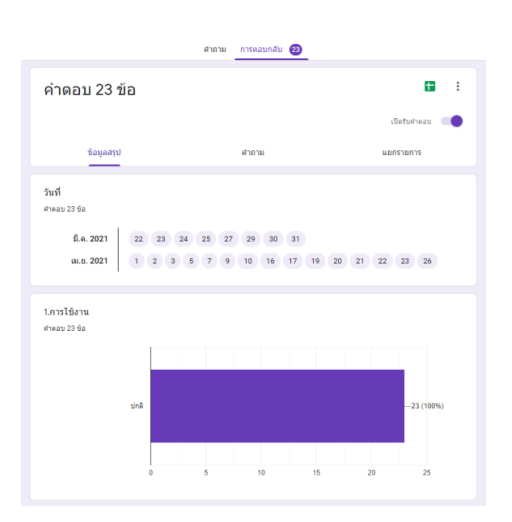

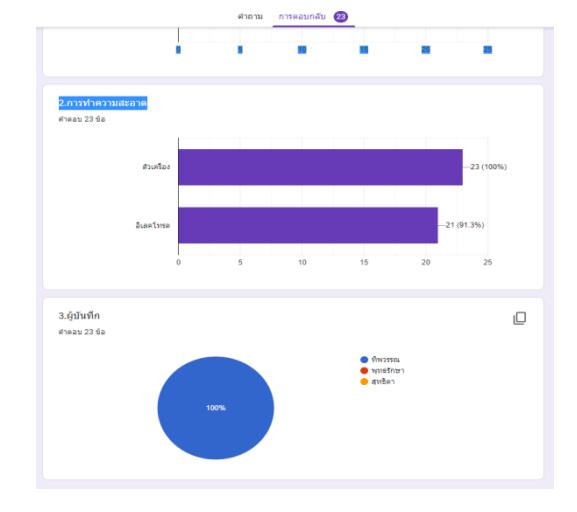

5. เครื่อง hydrocollator

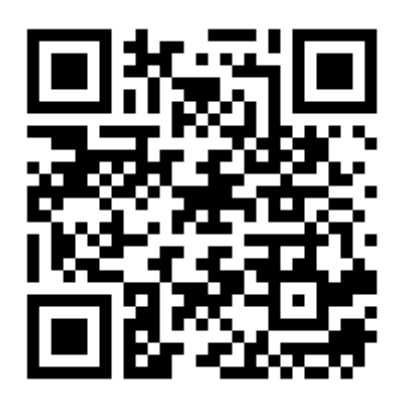

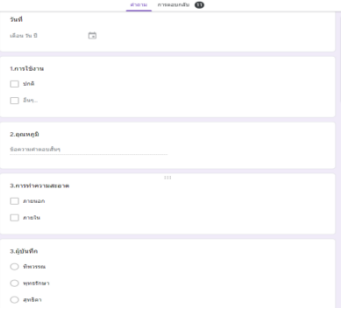

วันที่<br>ศาคลบ 11 ข้อ

1.คารใช้งาน<br>ศาคอบ 11 ชื่อ

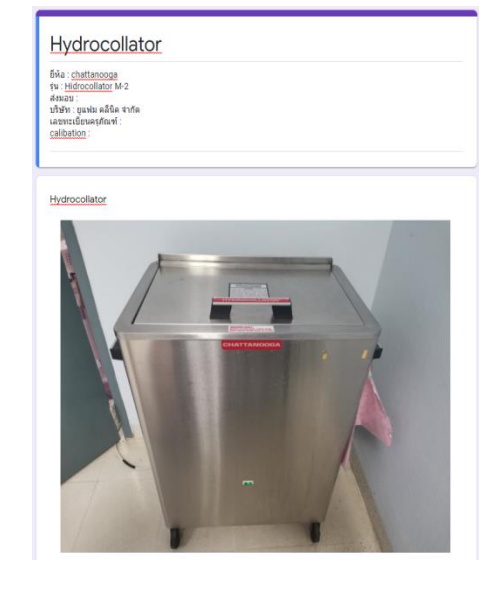

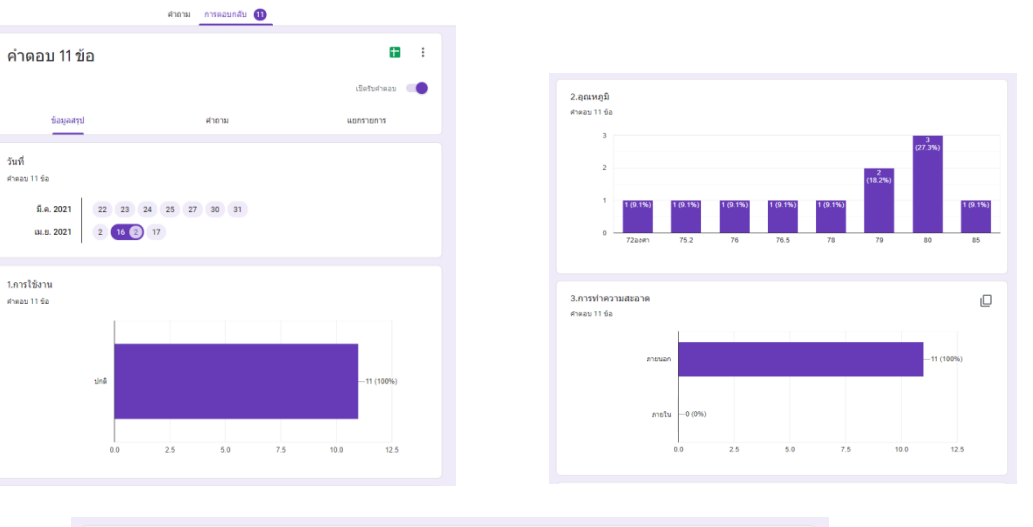

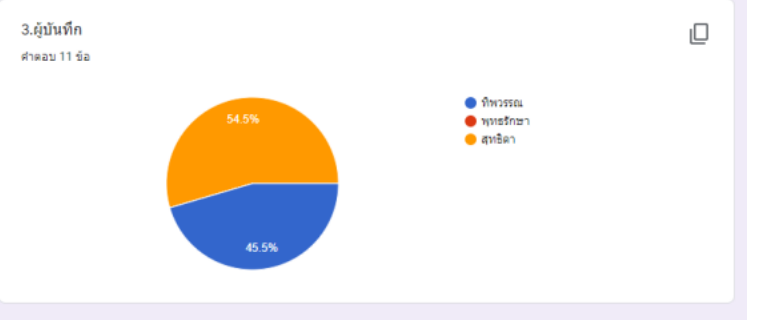

### **๑๐. การประเมินผล**

 จากการด าเนินงานตั้งแต่วันที่ 1 มีนาคม 2564 พบว่า เจ้าหน้าที่ในแผนกมีความพึงพอใจในระดับ ดีมากที่สุดเพราะสามารถเพิ่มประสิทธิภาพการทำงานภายในองค์กรได้เป็นอย่างดี สามารถเข้าถึงเอกสารการ ตรวจสอบเครื่องมือได้ทุกเวลา สะดวก และรวดเร็ว อีกทั้งลดปริมาณการใช้กระดาษ และค่าใช้จ่ายในหน่วยงาน กายภาพบำบัด

#### **๑๑. บรรณานุกรม**

สำนักงานพัฒนาวิทยาศาสตร์ และเทคโนโลยีแห่งชาติ แนะนำเทคโนโลยีบาร์โค้ด คิวอาร์โค้ด/ [www.nstda.or.th](http://www.nstda.or.th/)/ สืบค้นเมื่อ 3 มีนาคม 2564

 นฤเทพ สุวรรณาดา สมคิด แซ่หลี สรเดช ครุฑจ้อน (2556) การประยุกต์ใช้คิวอาร์โค้ดในการบันทึกข้อมูลการเข้า ร่วมกิจกรรมเพื่อสำเร็จการศึกษา โดยนำเข้าข้อมูลผ่านระบบเก็บข้อมูลออนไลน์

#### [https://www.the-qrcode-generator.com](https://www.the-qrcode-generator.com/)

#### **๑๒.ภาคผนวก**

แบบสอบถามความพึงพอใจ

# **แบบสอบถามความพึงพอใจการประยุกต์ใช้QR CODEในการจัดเก็บข้อมูลเครื่องมือกายภาพบา บัด**

### ้ในงานกายภาพบำบัด โรงพยาบาลป่าพะยอม

# **คา ชีแ้ จง**

แบบประเมินความพึงพอใจนี้จัดทำขึ้นเพื่อให้ผู้ใช้ QR CODE ในการจัดเก็บบันทึกข้อมูลเครื่องมือกายภาพบำบัด ของงานกายภาพบำบัดโรงพยาบาลป่าพะยอม แสดงความพึงพอใจหลังการใช้งาน QR CODE ซึ่งจะได้นำไปวิเคราะห์ และสรุปผล เพื่อนำไปเป็นแนวทางในการปรับปรุง QR CODE ให้มีประสิทธิภาพมากยิ่งขึ้น

### **แบบสอบถามความพึงพอใจ**

กรุณาทำเครื่องหมาย / ในช่องระดับความคิดเห็นที่มีต่อ QR CODE ในการจัดเก็บข้อมูลเครื่องมือกายภาพบำบัดของงาน ึกายภาพบำบัด โรงพยาบาลป่าพะยอม 5 ระดับ ดังนี้

ระดับค่าประเมิน 5 หมายถึง ผู้ใช้มีความพึงพอใจมากที่สุด

ระดับค่าประเมิน 4 หมายถึง ผู้ใช้มีความพึงพอใจมาก

ระดับค่าประเมิน 3 หมายถึง ผู้ใช้มีความพึงพอใจปานกลาง

ระดับค่าประเมิน 2 หมายถึง ผู้ใช้มีความพึงพอใจน้อย

ระดับค่าประเมิน 1 หมายถึง ผู้ใช้มีความพึงพอใจน้อยที่สุด

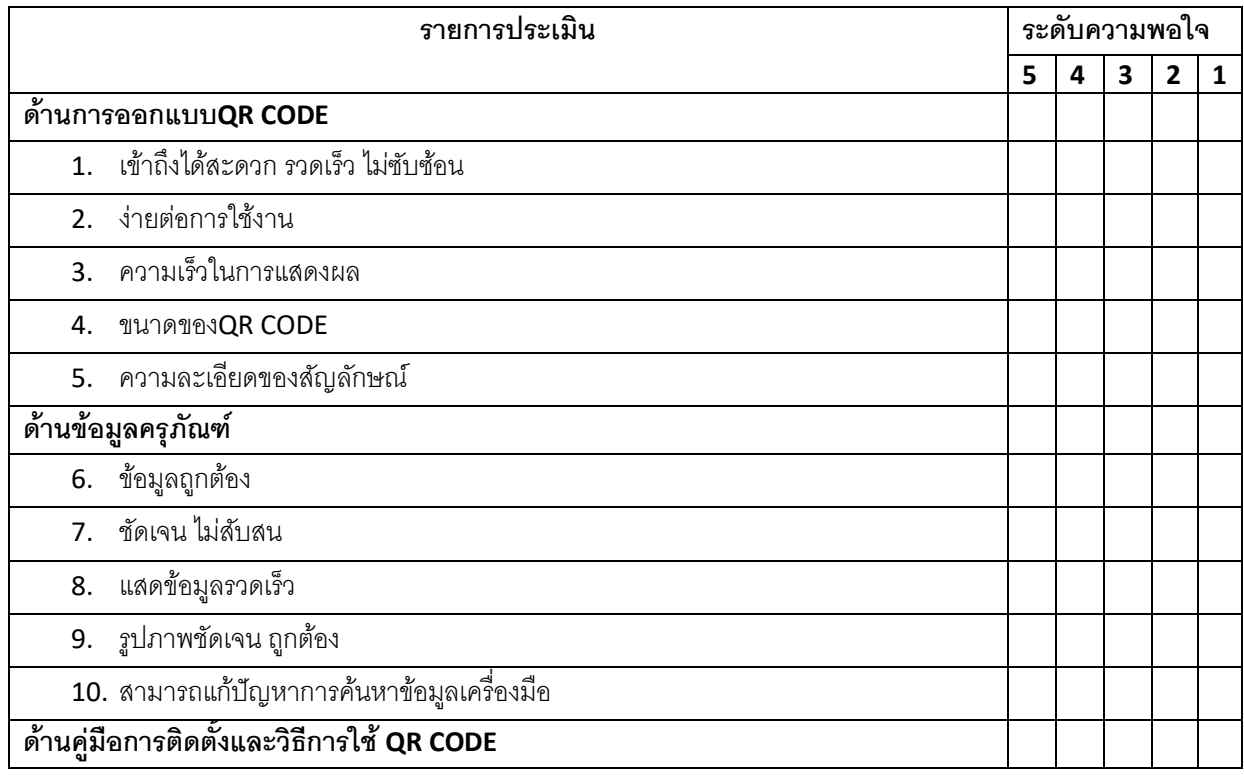

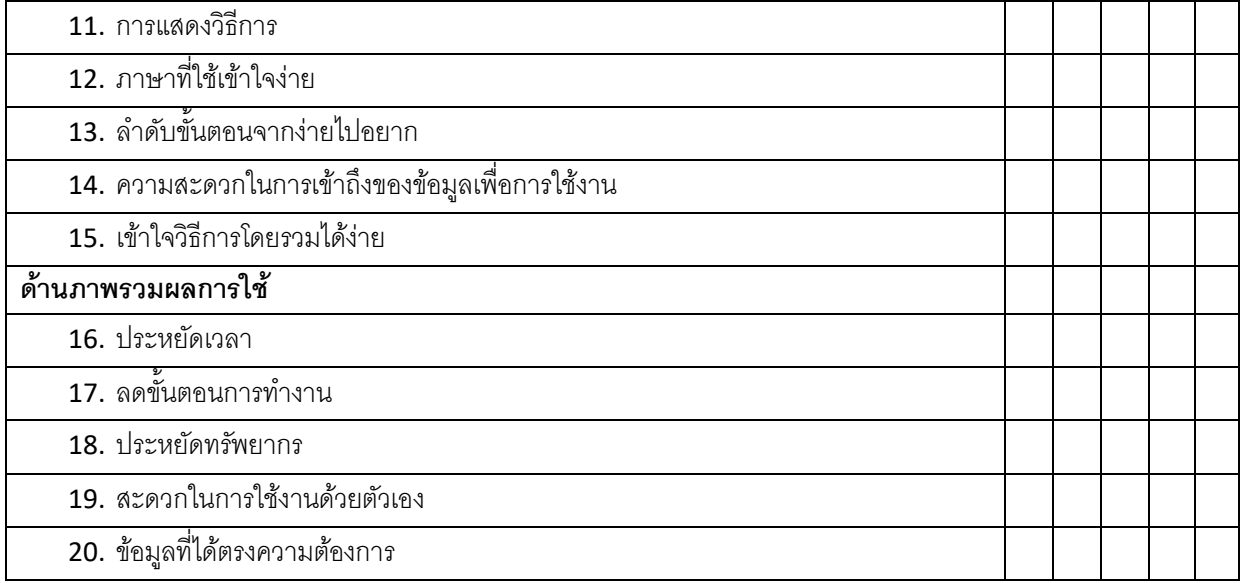

# **ความคิดเห็นและข้อเสนอแนะ**

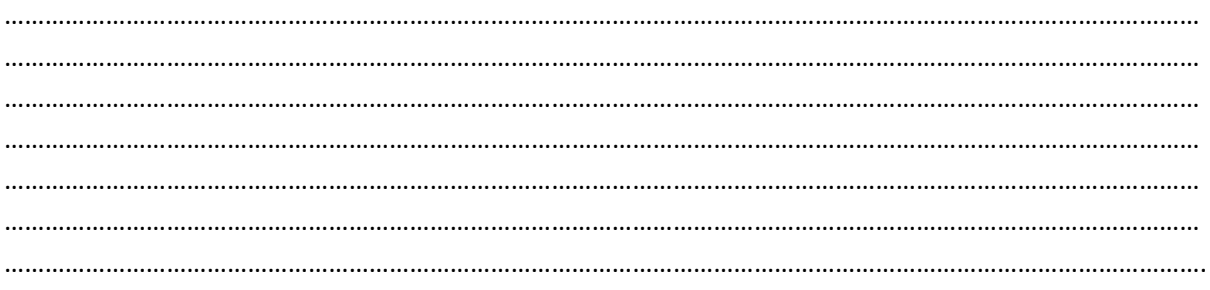

ขอบคุณสำหรับตอบแบบสอบถามครบทุกข้อ

**งานกายภาพบ าบัด โรงพยาบาลป่ าพะยอม จังหวัดพัทลุง**